# Министерство науки и высшего образования РФ Федеральное государственное автономное образовательное учреждение высшего образования «СИБИРСКИЙ ФЕДЕРАЛЬНЫЙ УНИВЕРСИТЕТ» **РАБОЧАЯ ПРОГРАММА ДИСЦИПЛИНЫ (МОДУЛЯ)**

### Б1.В.ДВ.01.02 САПР РЭА

наименование дисциплины (модуля) в соответствии с учебным планом

Направление подготовки / специальность

### 11.03.01 Радиотехника

Направленность (профиль)

11.03.01 Радиотехника

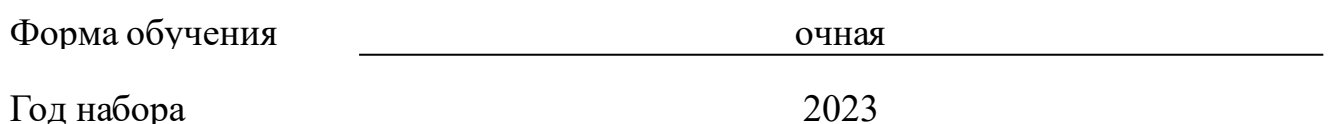

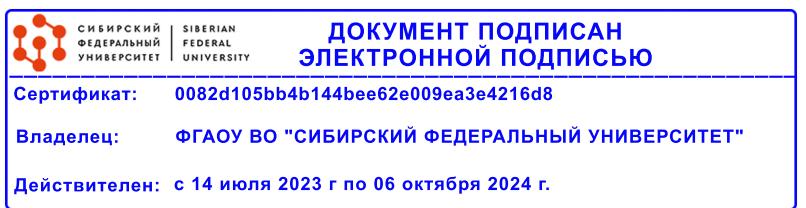

# **РАБОЧАЯ ПРОГРАММА ДИСЦИПЛИНЫ (МОДУЛЯ)**

Программу составили

кандидат технических наук, доцент, Андреев А.Г.

должность, инициалы, фамилия

#### **1 Цели и задачи изучения дисциплины**

#### **1.1 Цель преподавания дисциплины**

Цель преподавания дисциплины

Целью преподавания дисциплины является изучение современных методов проектирования цифровых устройств с использованием систем автоматизации проектирования (САПР), языков описания аппаратуры (HDL – hardware description language) и программируемых пользователем вентильных матриц (ППВМ).

### **1.2 Задачи изучения дисциплины**

Основными задачами изучения дисциплины являются: освоение языка описания аппаратуры VHDL; овладение навыками использования САПР Xilinx ISE и Xilinx VIVADO; ознакомление с характеристиками современных ППВМ; ознакомление со способами повышения эффективности использования ППВМ; ознакомление с особенностями построения цифровых синхронных схем; освоение методов моделирования цифровых устройств в САПР; освоение методов экспериментальной отладки цифровых устройств; приобретение навыков принятия и обоснования конкретных технических решений при проектировании цифровых устройств.

### **1.3 Перечень планируемых результатов обучения по дисциплине (модулю), соотнесенных с планируемыми результатами освоения образовательной программы**

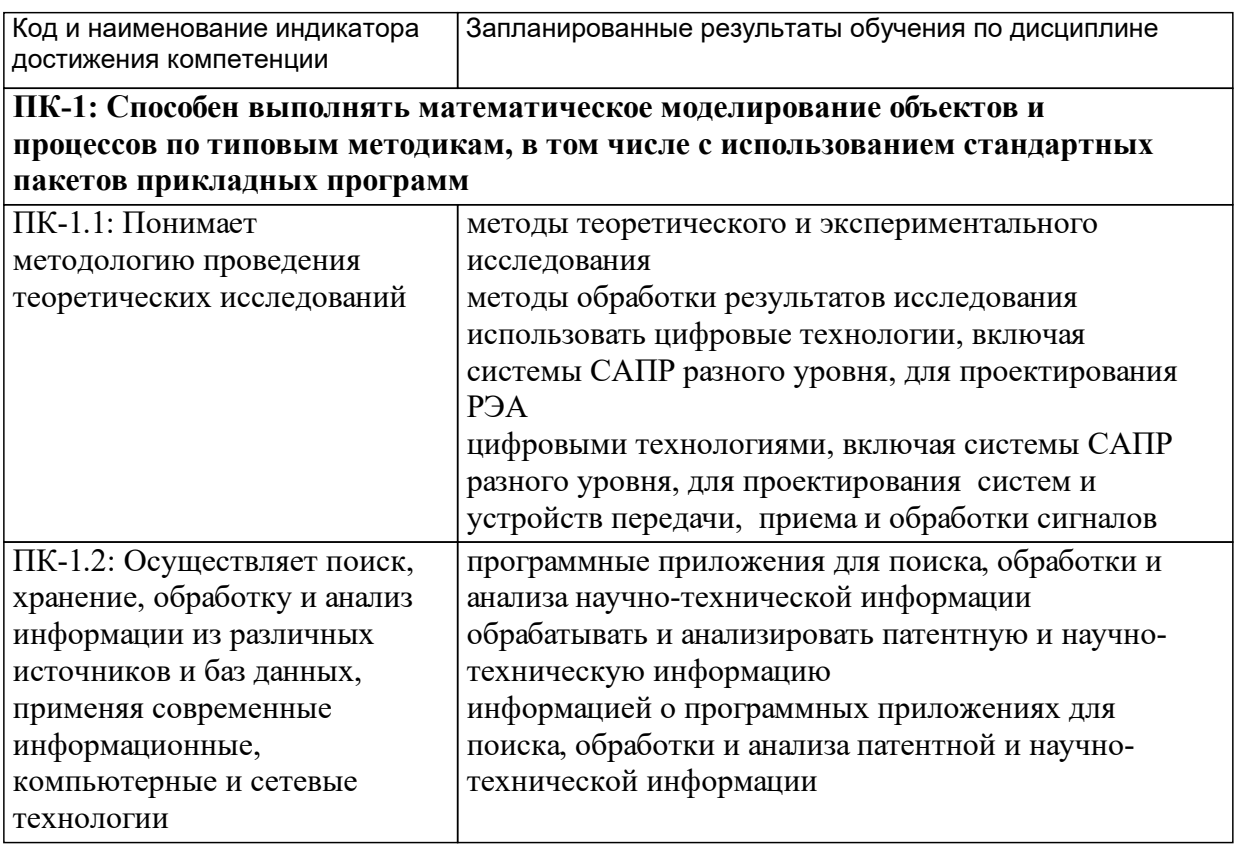

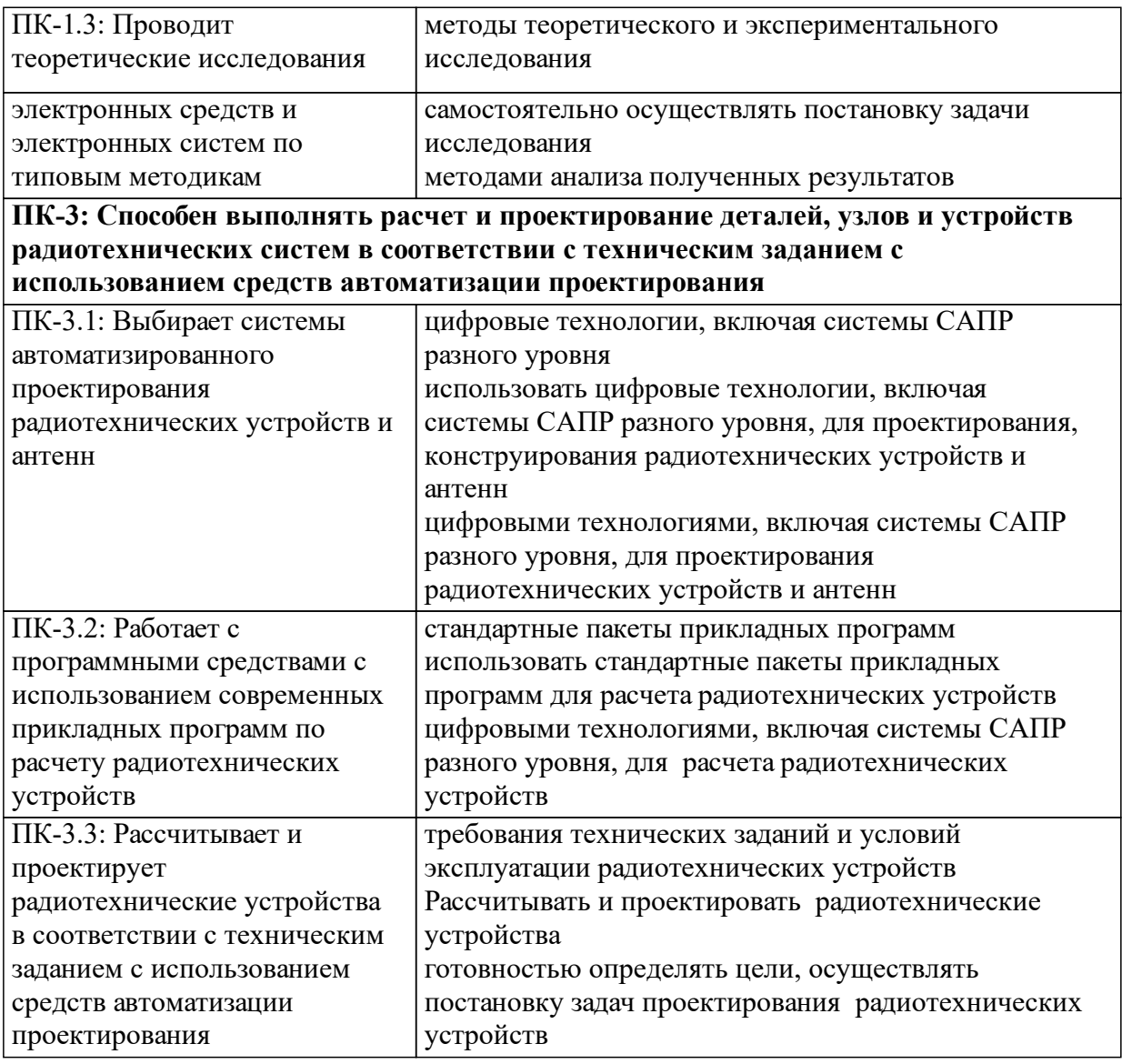

# **1.4 Особенности реализации дисциплины**

Язык реализации дисциплины: Русский.

Дисциплина (модуль) реализуется без применения ЭО и ДОТ.

# **2. Объем дисциплины (модуля)**

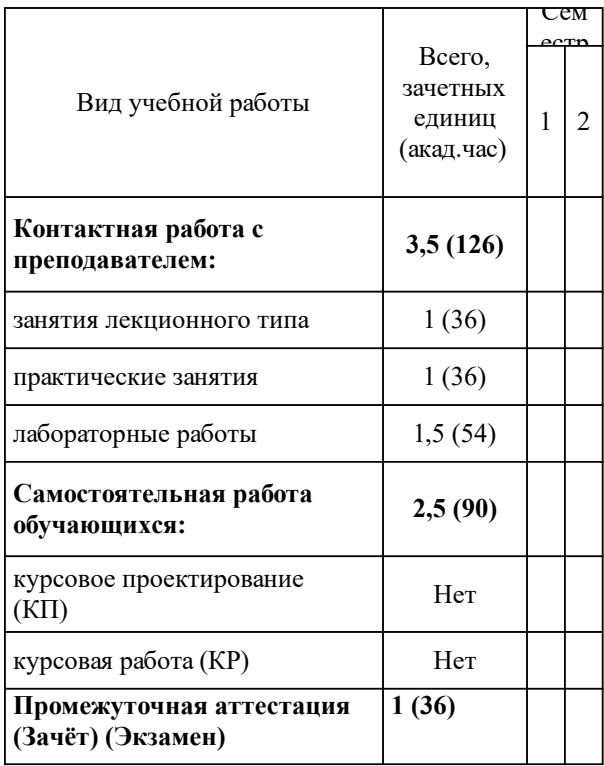

## **3 Содержание дисциплины (модуля)**

## **3.1 Разделы дисциплины и виды занятий (тематический план занятий)**

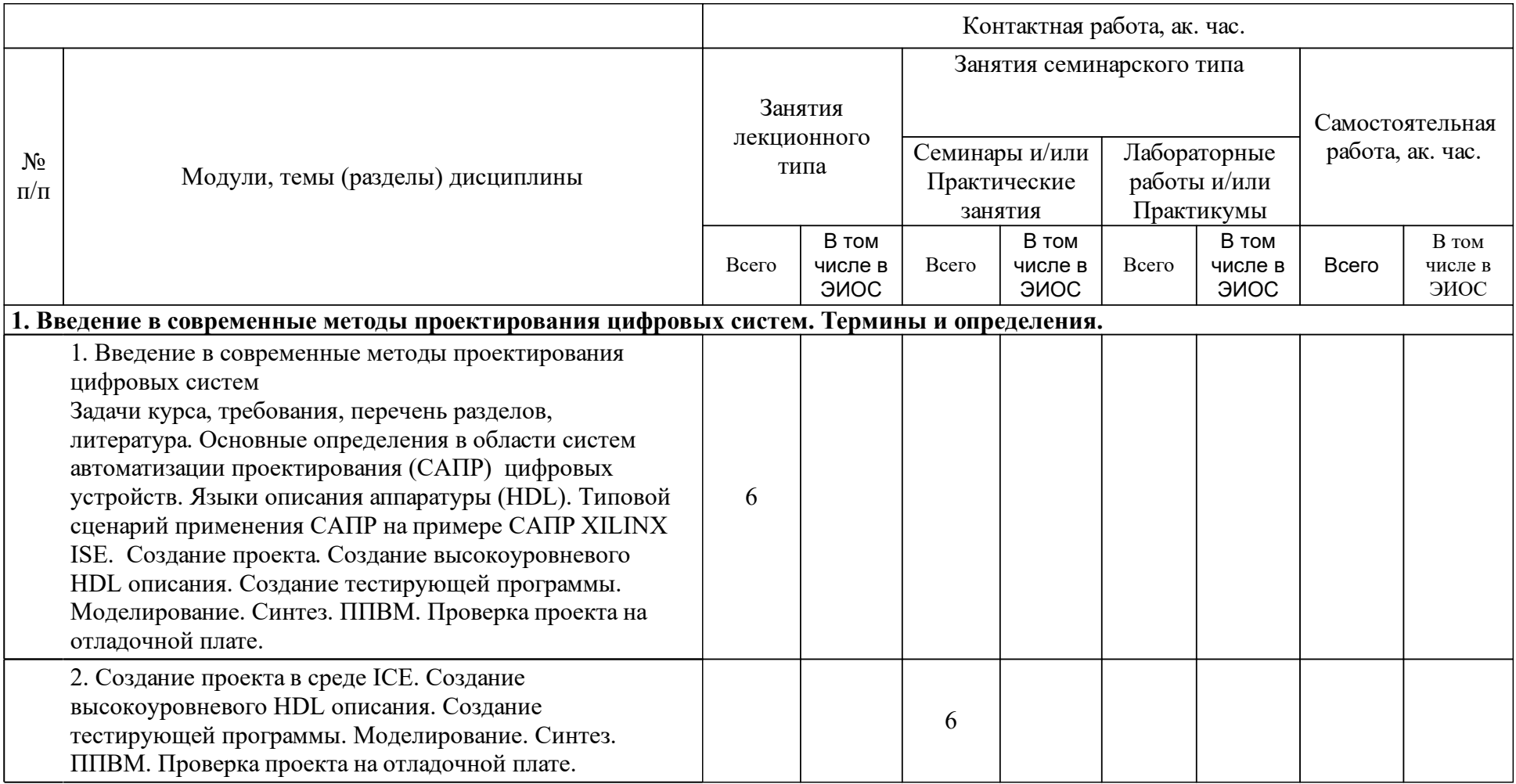

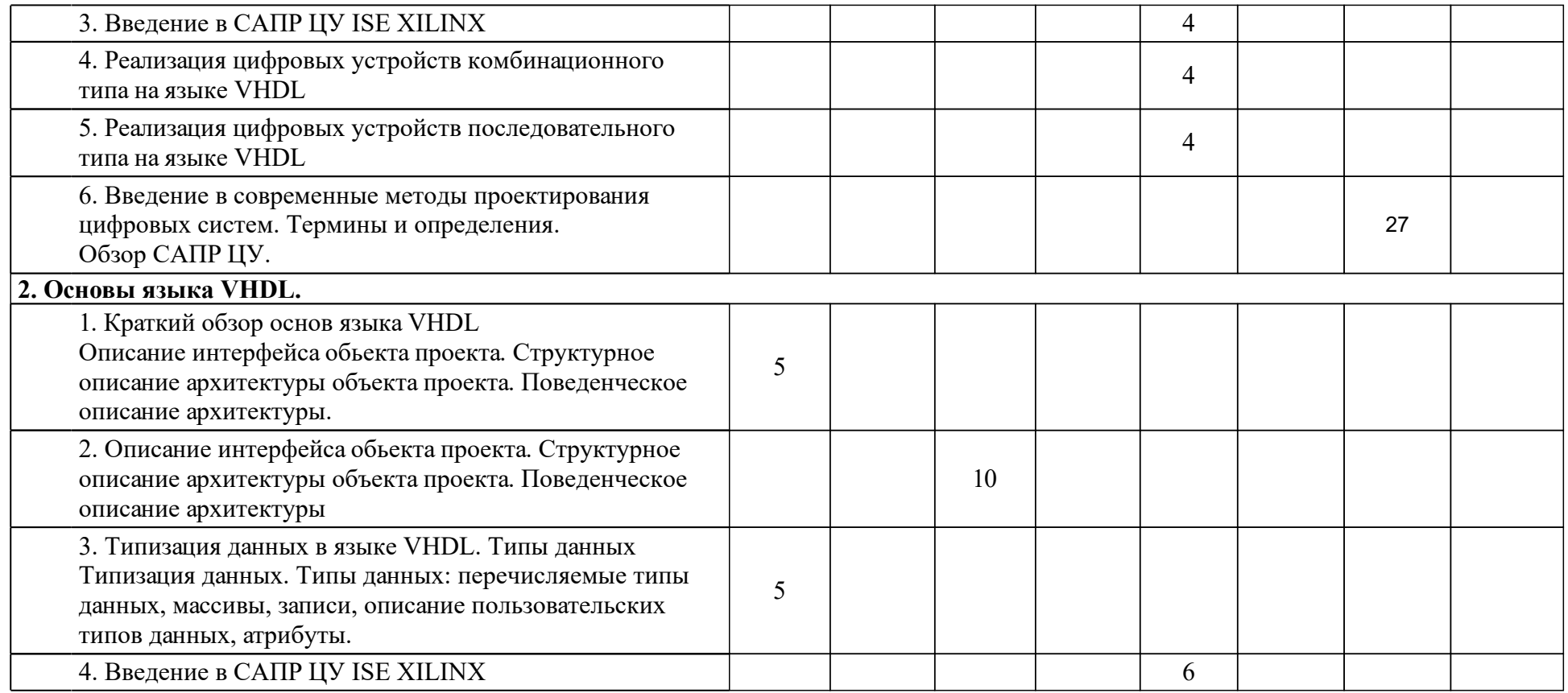

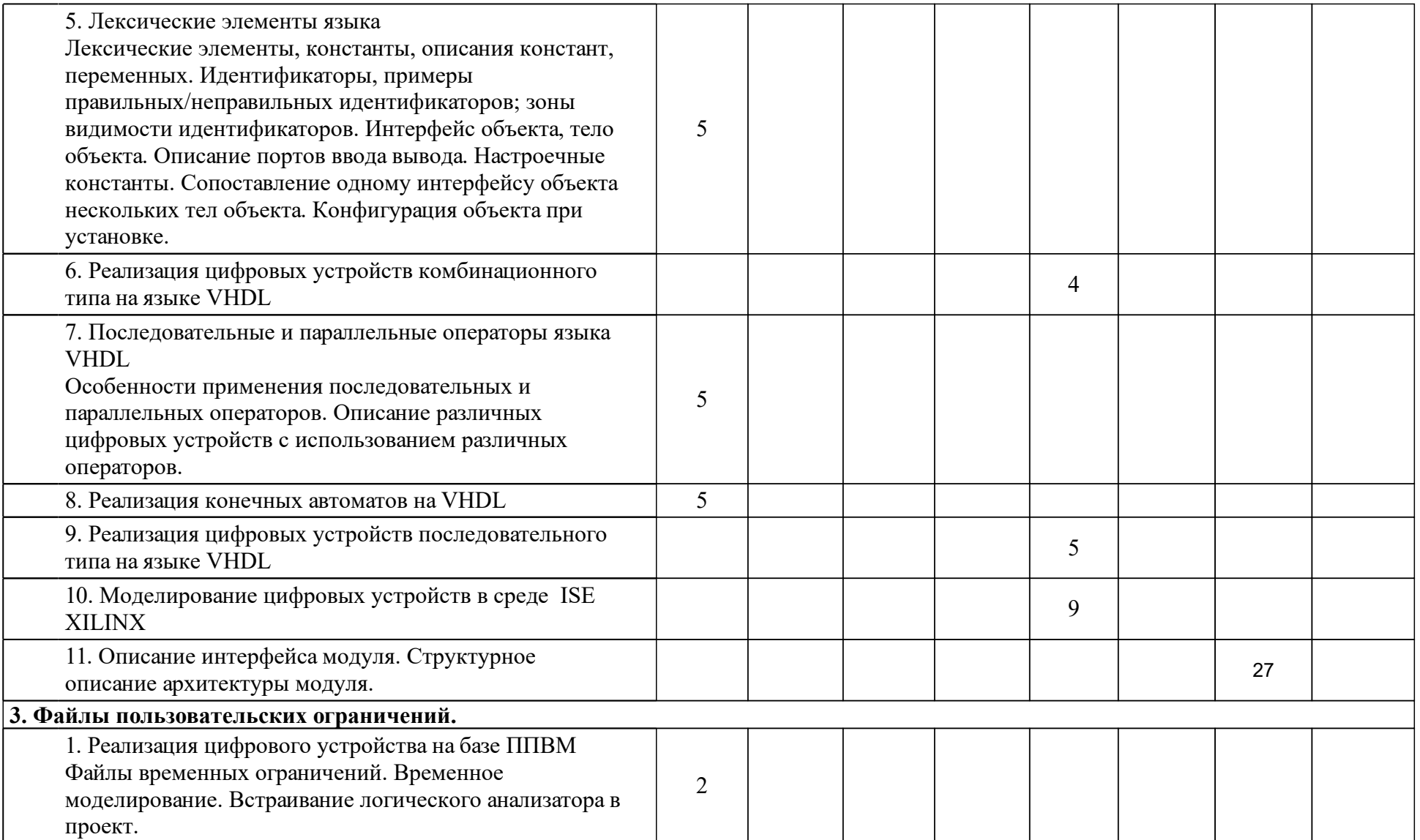

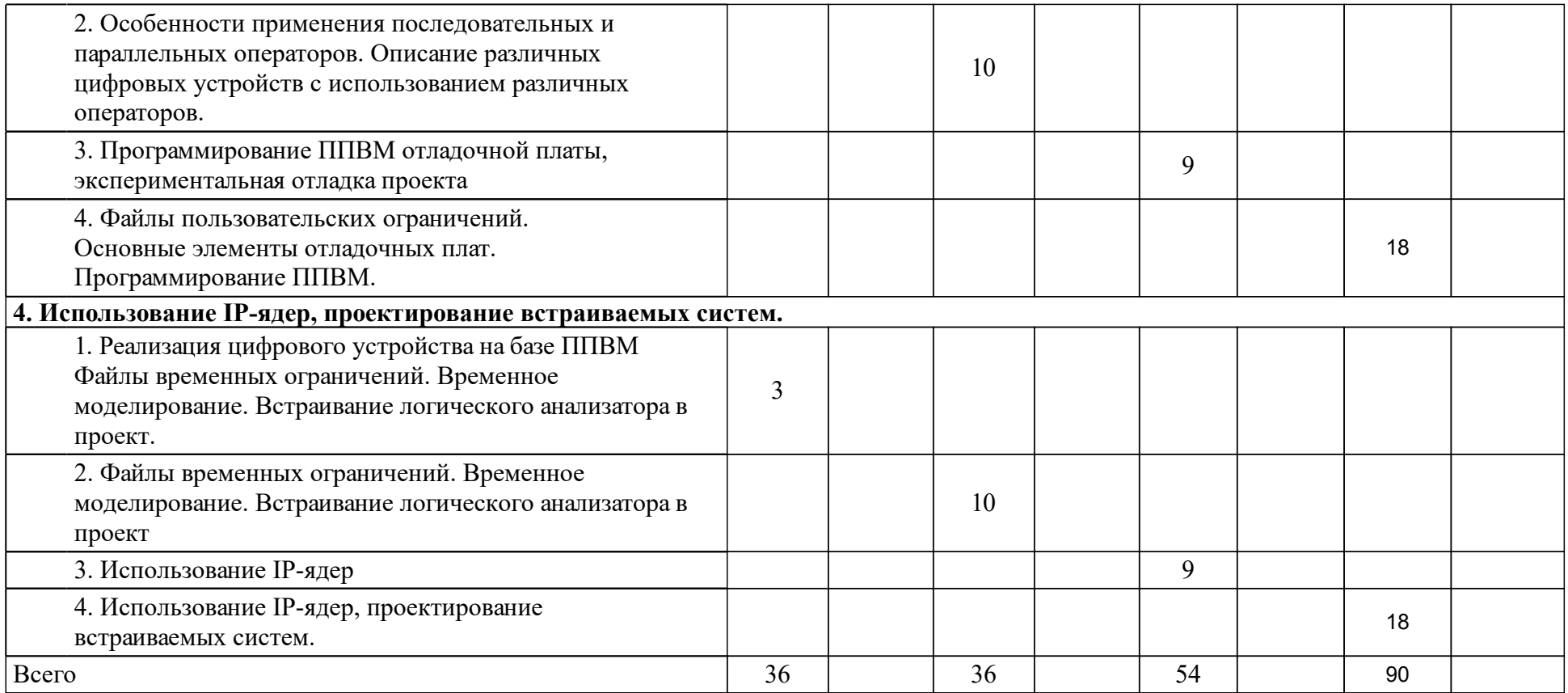

### **4 Учебно-методическое обеспечение дисциплины**

### **4.1 Печатные и электронные издания:**

- 1. Бибило П. Н. Основы языка VHDL: учебное пособие для студентов вузов, обуч. по специальностям вычислительной техники радиоэлектроники и информатики(Москва: Либроком).
- 2. Бибило П. Н. Задачи по проектированию логических схем с использованием языка VHDL: учеб. пособие для студентов вузов (Москва: URSS).
- 3. Бибило П. Н. Основы языка VHDL(М.: Солон-Р).
- 4. Бибило П. Н., Авдеев Н. А. VHDL. Эффективное использование при проектировании цифровых систем: рассмотрены пакеты языка VHDL (Москва: СОЛОН-Пресс).
- 5. Панько В. С., Рязанцев Р. О., Саломатов Ю. П., Сугак М. И. САПР устройств СВЧ. Основы практической работы в "CST Microwave Studio": учебное пособие для вузов по направлению 210400 "Радиотехника"(Санкт-Петербург: СПбГЭТУ "ЛЭТИ").

### **4.2 Лицензионное и свободно распространяемое программное обеспечение, в том числе отечественного производства (программное обеспечение, на которое университет имеет лицензию, а также свободно распространяемое программное обеспечение):**

- 1. Перечень необходимого программного обеспечения
- 2. Для освоения дисциплины используются следующие программные средства.
- 3. пакет САПР XILINX ISE.
- 4. Пакет САПР XILINX VIVADO.

### **4.3 Интернет-ресурсы, включая профессиональные базы данных и информационные справочные системы:**

- 1. Каждый обучающийся в течение всего периода обучения обеспечен индивидуальным неограниченным доступом к электронно-библиотечной системе и к электронно-образовательной среде Университета, содержащий издания по основным изучаемым дисциплинам и сформированной по согласованию с правообладателями учебной и методической литературы. Электронно-библиотечная система и электронно-образовательная среда обеспечены возможностью доступа обучающегося из любой точки, в которой имеется доступ к информационно-телекоммуникационной сети «Интернет» как на территории Университета, так и вне её.
- 2.

3. Перечень необходимых информационных справочных систем.

4.

- 5. Электронно-библиотечная система СФУ[Электронный ресурс]: Режим доступа: http://bik.sfu-kras.ru
- 6. Государственная универсальная научная библиотека Красноярского края [Электронный ресурс]. – Режим доступа: http://www.kraslib.ru/

7.

### **5 Фонд оценочных средств**

Оценочные средства находятся в приложении к рабочим программам дисциплин.

### **6 Материально-техническая база, необходимая для осуществления образовательного процесса по дисциплине (модулю)**

При освоении дисциплины используется материально-техническая база Сибирского федерального университета, в частности:

• Информационно-вычислительный центр Института инженерной физики и радиоэлектроники СФУ для проведения моделирования и обработки результатов лабораторных работ.

Для проведения лабораторных работ также необходимо:

• отладочная плата Spartan-3A FPGA Starter Kit Board.